[http://www.cs.cornell.edu/courses/cs1110/2019s](http://www.cs.cornell.edu/courses/cs1110/2018sp)p

# Lecture 21: While Loops (Sections 7.3, 7.4)

### CS 1110

### Introduction to Computing Using Python

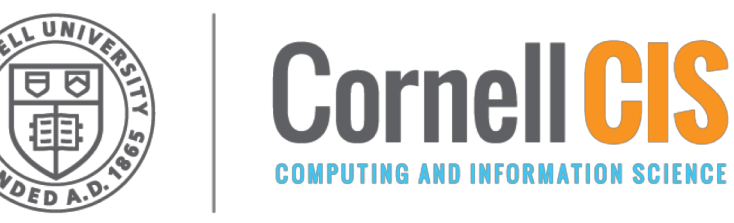

[E. Andersen, A. Bracy, D. Gries, L. Lee, S. Marschner, C. Van Loan, W. White]

# **Recall: For Loops**

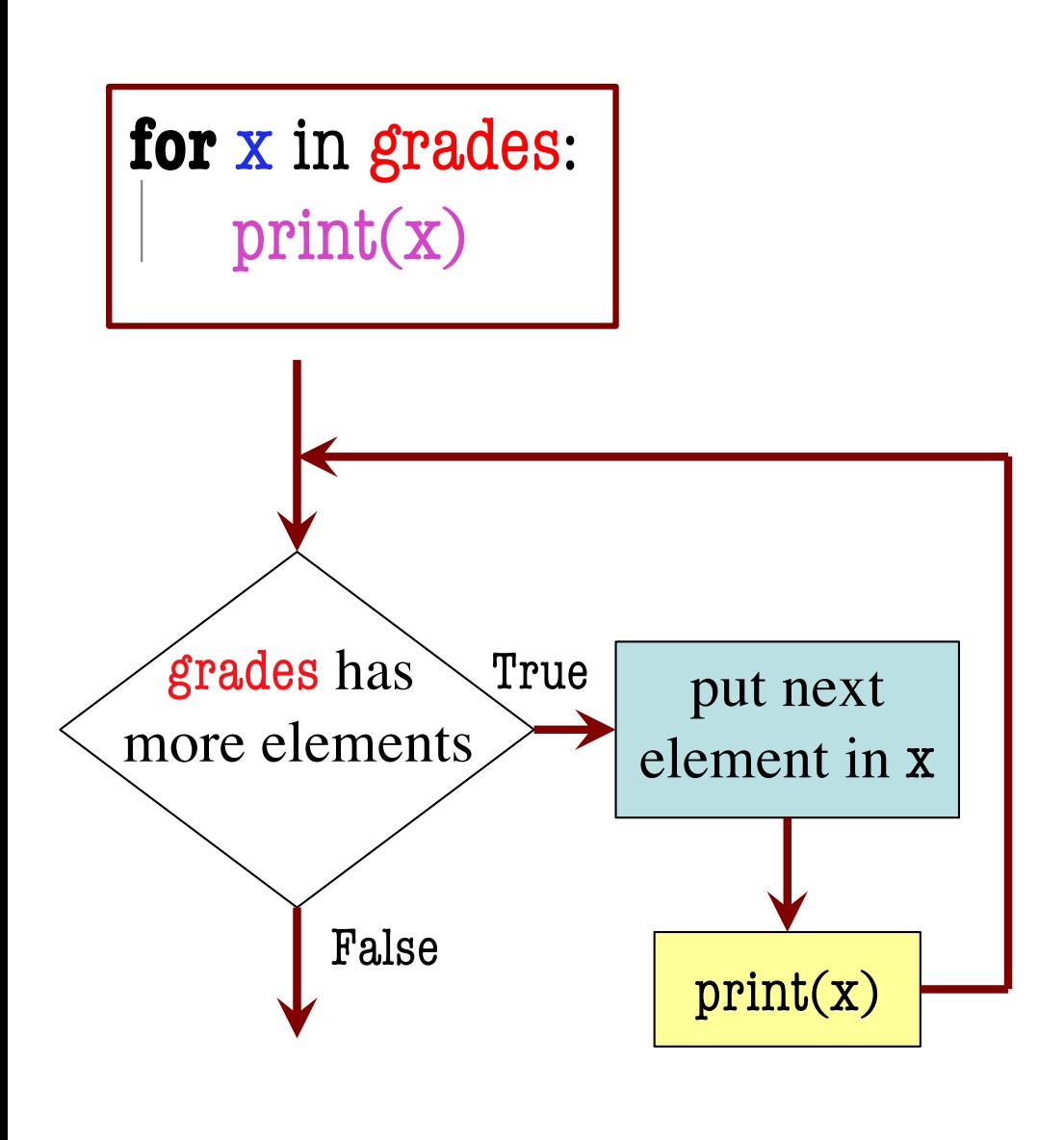

- **loop sequence:** grades
- **loop variable**: x
- **body**: print(x)

To execute the for-loop:

- 1. Check if there is a "next" element of **loop sequence**
- 2. If so:
	- *assign* next sequence element to **loop variable**
	- Execute all of **the body**
	- Go back to Line 1
- 3. If not, terminate execution<sub>2</sub>

# **Different types of Repetition**

- 1. Process each item in a sequence
	- § Compute statistics for a dataset.
	- Send all your contacts an email.
- 2. Do something *n* times
	- Draw a checkers board.
	- Run a protein-folding simulation for  $10<sup>6</sup>$  time steps.
- 3. Do something an unknown number of times
	- § Fly up until you're near the ceiling.
	- Play hangman until 6 strikes.

for x in sequence: process x

for x in range(n): do something

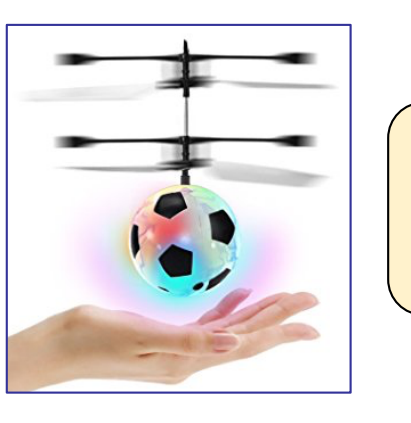

# **Beyond Sequences: The while-loop**

#### while  $\leq$  *condition* $\geq$ :

False

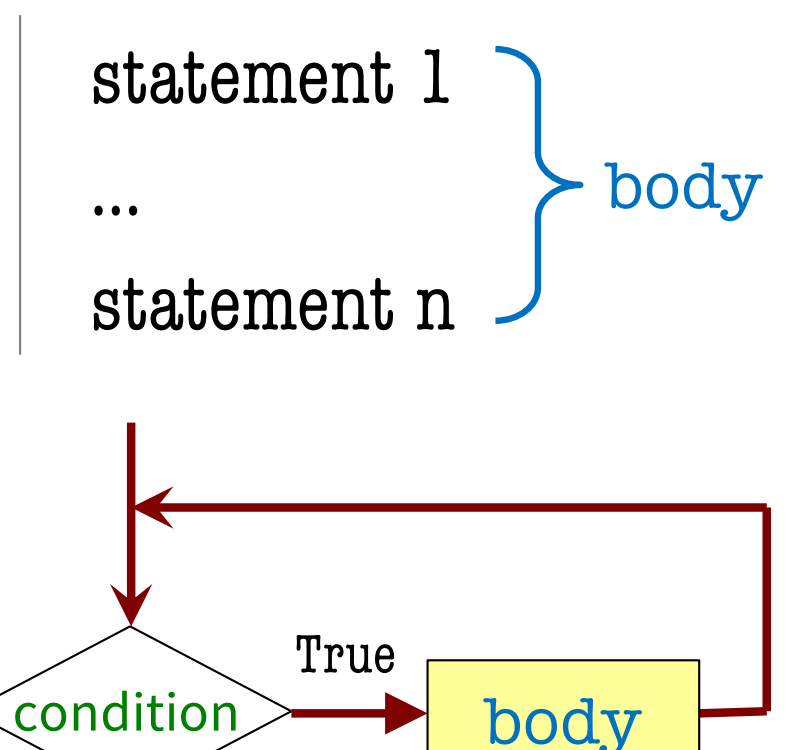

- Relationship to for-loop
	- Broader notion of "keep working until done"
	- Must explicitly ensure condition becomes false
	- *You* explicitly manage what changes per iteration

# **While-Loops and Flow**

import random

```
num = random.random(0,10)
```
guessed it  $=$  False

```
print('I'm thinking of a number.')
```
I'm thinking of a number.

Guess it: 6

Guess it: 2

Guess it: 1

Guess it: 4

Well done!

while not guessed\_it:

 $guess = int(input('Guess it:'))$ 

```
guessed_it = (num == guess)
```
print('Well done!')

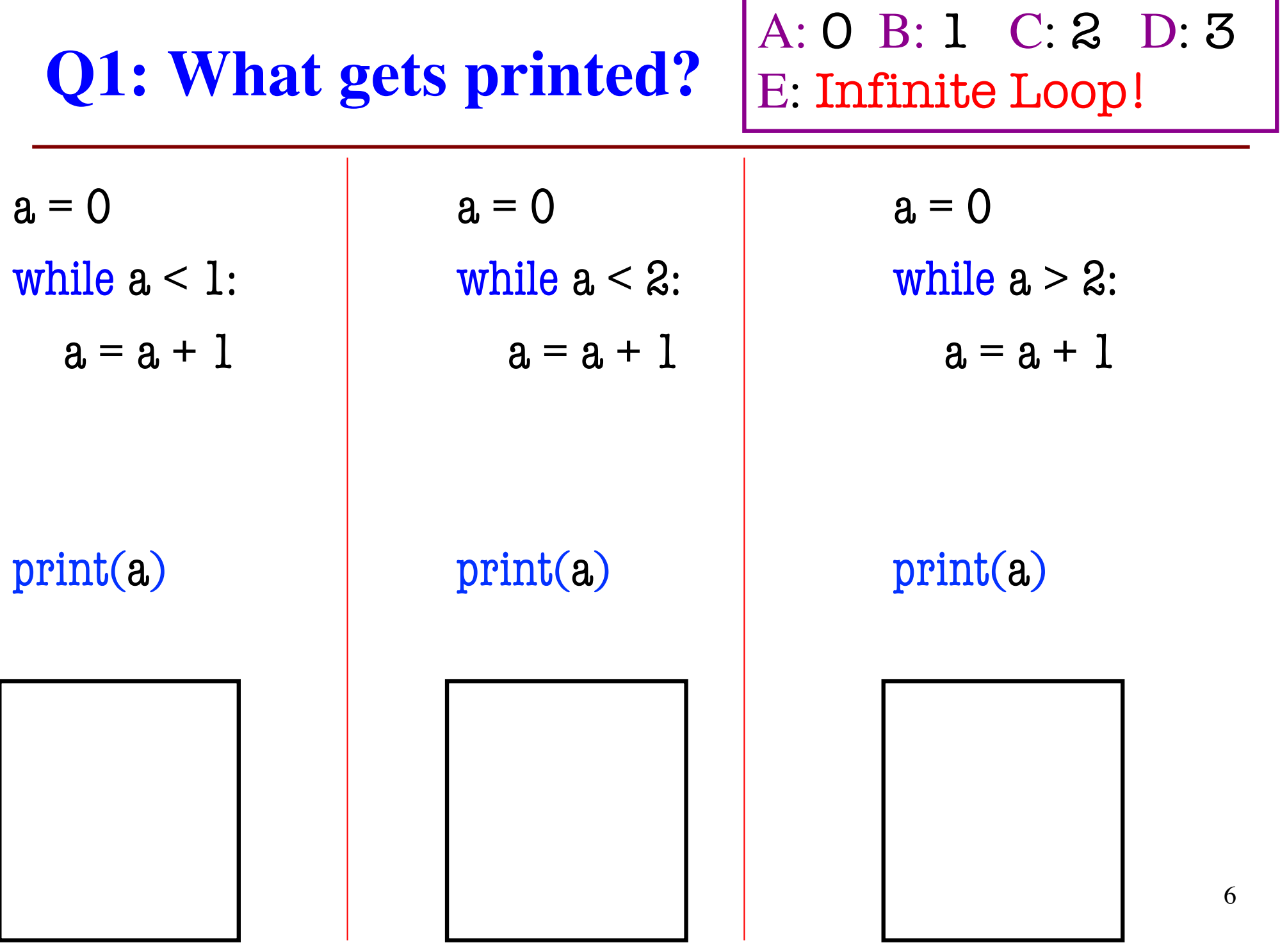

#### **Q2: What gets printed?** A: 0 B: 1 C: 2 D: 3 E: Infinite Loop!

 $a = 4$ while  $a > 0$ :  $a = a - 1$ 

 $a = 0$ while  $a < 3$ : if  $a < 2$ :  $a = a + 1$ 

print(a)

print(a)

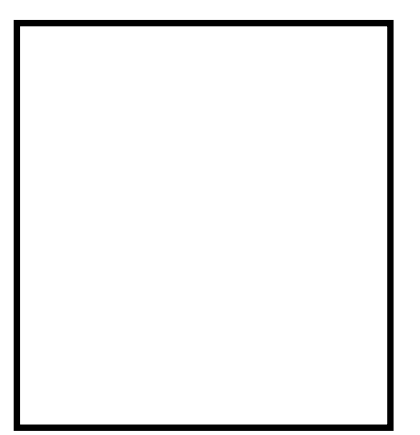

# **Q3: What gets printed?**

 $a = 8$  $b = 12$ while  $a \equiv b$ : if  $a > b$ :  $a = a - b$ else:  $b = b - a$ print(a)

A: Infinite Loop! B: 8 C: 12  $D: 4$ E: I don't know

This is Euclid's Algorithm for finding the greatest common factor of two positive integers. **Trivia**: It is one of the *oldest*  recorded algorithms (~300 B.C.)

- You can almost always use either
- Sometimes **for** is better
- Sometimes **while** is better

# **do something n times**

#### **for k** in range(n): # do something

 $k = 0$ **while**  $k < n$ : # do something  $k = k+1$ 

Must remember to increment

My preference? for-loop

### **do something an unknown number of times**

**for k** in range(BIG\_NUM): # do something if time to stop: break  $\Omega$ 

**while** not time to stop: # do something

My preference? while-loop

# **do something to each element of a sequence**

**for** k in range(len(seq)):  $seq[k] = seq[k]+1$ 

 $k = 0$ **while**  $k < len(\text{seq})$ :  $seq[k] = seq[k]+1$  $k = k+1$ 

while is more flexible, but

often requires more code

#### **do something until a limit is reached**  $seq = []$  $k = 0$ **while**  $k^*k < N$ :  $seq.append(k*k)$  $k = k+1$  $seq = []$  $n = \text{math}.floor(\text{sqrt}(N)) + 1$ **for** k in range(n):  $seq.append(k*k)$ **make a table of squares up to N**

for-loop requires you to know how many iterations you want **ahead of time** 

My preference? while-loop

can use complex expressions to check if a task is done

# **change a sequence's length remove all 3's for list nums**

```
for i in range(len(nums)):
if nums[i] == 3:
   del num[i]
```
IndexError: list index out of range

**while** 3 in nums: nums.remove(3)

*is this not beautiful?*

My preference? while-loop

Fibonacci numbers:  $F_0 = 1$  $F_1 = 1$  $F_n = F_{n-1} + F_{n-2}$ 

# **find 1st n Fibonacci numbers**

 $fib = [1, 1]$ **for** k in range(2,n):  $fib.append(fib[-1] + fib[-2])$ 

 $fib = [1, 1]$ **while**  $len(fib) < n$ :  $fib.append(fib[-1] + fib[-2])$ 

loop variable not always **used**

loop variable not always **needed** at all

My preference? while-loop

# **Using while-loops Instead of for-loops**

# **Advantages**

- Better for **modifying data**
	- § More natural than range
	- Works better with deletion
- Better for **convergent tasks**
	- Loop until calculation done
	- Exact steps are unknown
- Easier to **stop early**
	- § Just set loop var to False

### **Disadvantages**

- **Infinite loops** more likely
	- Easy to forget loop vars
	- § Or get stop condition wrong
- **Require** more management
	- § Initialize the condition?
	- § Update the condition?